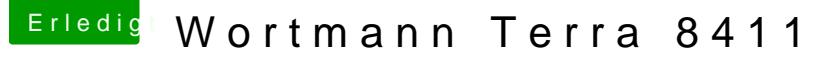

Beitrag von griven vom 23. Oktober 2018, 22:54

Na das funktioniert bei den alten Kisten mit dem einfachen Aufspielen des E

Du musst Clover schon installieren am besten nicht für UEFI aber ge zudem ist es bei den alten Lauben keine Fehler auch eine ältere Clover V in der Entwicklung von Clover ist einiges aus dem legacy Bereich rausgeflo einfach und damit kommen die alten Kisten nicht parat. Efi Ordner einfach weil bei nicht UEFI Rechnern der Bootsektor geschrieben werden muss kopieren des Ordners niemals nicht passiert...